# Visualizing .i3 Files

Zach Griffith UW-Madison IceCube Bootcamp 2018 Madison, WI

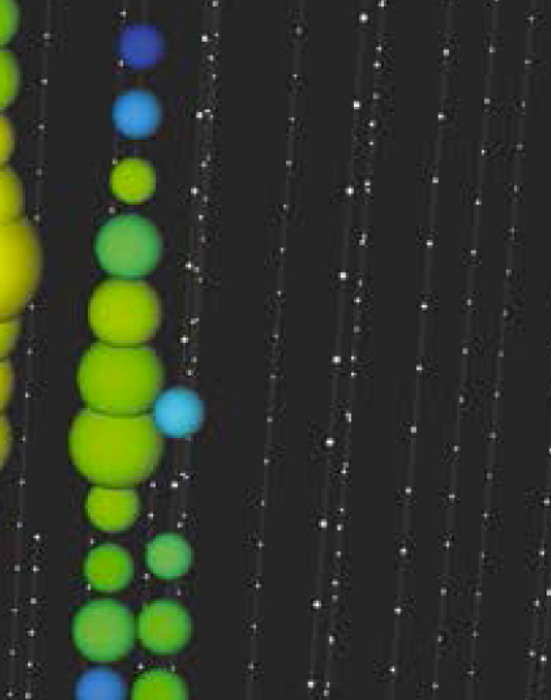

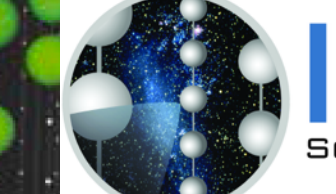

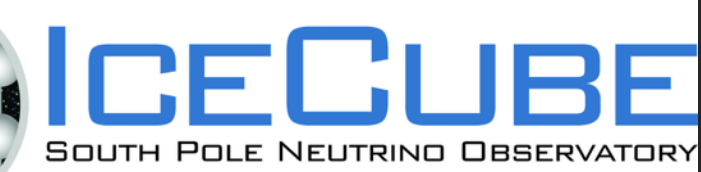

## What is an .i3 File?

- The standard file format for storing IceCube data
- Contains all the necessary information about IceCube events
- Information is categorized into different "frames"

evel2\_IC86.2015\_data\_Run00127619\_Subrun00000050\_IT.i3.bz2 evel2\_IC86.2015\_data\_Run00127619\_Subrun00000051.i3.bz2 Level2\_IC86.2015\_data\_Run00127619\_Subrun00000051.13.bz2<br>Level2\_IC86.2015\_data\_Run00127619\_Subrun00000051\_IT.i3.bz2<br>Level2\_IC86.2015\_data\_Run00127619\_Subrun00000052.i3.bz2<br>Level2\_IC86.2015\_data\_Run00127619\_Subrun00000052\_IT evel2\_IC86.2015\_data\_Run00127619\_Subrun00000053\_IT.i3.bz2 evel2\_IC86.2015\_data\_Run00127619\_Subrun00000054.i3.bz2 .evel2\_IC86.2015\_data\_Run00127619\_Subrun00000054\_IT.i3.bz2 .evel2\_IC86.2015\_data\_Run00127619\_Subrun00000055.i3.bz2<br>.evel2\_IC86.2015\_data\_Run00127619\_Subrun00000055\_IT.i3.bz2 .evel2\_IC86.2015\_data\_Run00127619\_Subrun00000056.i3.bz2 .evel2\_IC86.2015\_data\_Run00127619\_Subrun00000056\_IT.i3.bz2 Level2\_1C86.2015\_data\_Run00127619\_Subrun00000050\_11.13.bz2<br>Level2\_IC86.2015\_data\_Run00127619\_Subrun00000057.i3.bz2<br>Level2\_IC86.2015\_data\_Run00127619\_Subrun00000057\_IT.i3.bz2<br>Level2\_IC86.2015\_data\_Run00127619\_Subrun00000058 Level2\_IC86.2015\_data\_Run00127619\_Subrun00000053.13.bz2<br>Level2\_IC86.2015\_data\_Run00127619\_Subrun00000059\_IT.i3.bz2<br>Level2\_IC86.2015\_data\_Run00127619\_Subrun00000060.i3.bz2<br>Level2\_IC86.2015\_data\_Run00127619\_Subrun00000060\_IT .evel2\_IC86.2015\_data\_Run00127619\_Subrun00000061\_IT.i3.bz2 evel2\_IC86.2015\_data\_Run00127619\_Subrun00000062.i3.bz2 =vet2\_1C86.2015\_data\_Run00127619\_Subrun0000002.13.022<br>\_evel2\_IC86.2015\_data\_Run00127619\_Subrun00000062\_IT.i3.bz2<br>\_evel2\_IC86.2015\_data\_Run00127619\_Subrun00000063.i3.bz2<br>\_evel2\_IC86.2015\_data\_Run00127619\_Subrun00000064.i3.b evel2\_IC86.2015\_data\_Run00127619\_Subrun0000064\_IT.i3.bz2 evel2\_IC86.2015\_data\_Run00127619\_Subrun00000065.i3.bz2 evel2\_IC86.2015\_data\_Run00127619\_Subrun00000065\_IT.i3.bz2 evel2\_IC86.2015\_data\_Run00127619\_Subrun00000066.i3.bz2 .evel2\_IC86.2015\_data\_Run00127619\_Subrun00000066\_IT.i3.bz2 .evel2\_IC86.2015\_data\_Run00127619\_Subrun00000067.i3.bz2 .evel2\_IC86.2015\_data\_Run00127619\_Subrun00000067\_IT.i3.bz2<br>.evel2\_IC86.2015\_data\_Run00127619\_Subrun00000068.i3.bz2 evel2\_IC86.2015\_data\_Run00127619\_Subrun00000070.i3.bz2 .evet2\_IC86.2015\_data\_Run00127619\_Subrun00000070\_IT.i3.bz2 evel2\_IC86.2015\_data\_Run00127619\_Subrun00000071.i3.bz2 evel2\_IC86.2015\_data\_Run00127619\_Subrun00000071\_IT.i3.bz2 .evel2\_IC86.2015\_data\_Run00127619\_Subrun00000072.i3.bz2 .evel2\_IC86.2015\_data\_Run00127619\_Subrun00000072\_IT.i3.bz2 Level2\_IC86.2015\_data\_Run00127019\_Subrun00000072\_11.13.bz2<br>Level2\_IC86.2015\_data\_Run00127619\_Subrun00000073.i3.bz2<br>Level2\_IC86.2015\_data\_Run00127619\_Subrun00000073\_IT.i3.bz2<br>Level2\_IC86.2015\_data\_Run00127619\_Subrun00000074 evel2\_IC86.2015\_data\_Run00127619\_Subrun00000075.i3.bz2 .evel2\_IC86.2015\_data\_Run00127619\_Subrun00000075\_IT.i3.bz2 evel2\_IC86.2015\_data\_Run00127619\_Subrun00000076.i3.bz2 evel2\_IC86.2015\_data\_Run00127619\_Subrun00000076\_IT.i3.bz2 evel2\_IC86.2015\_data\_Run00127619\_Subrun00000077.i3.bz2 .evel2\_IC86.2015\_data\_Run00127619\_Subrun00000077\_IT.i3.bz2 .evel2\_IC86.2015\_data\_Run00127619\_Subrun00000078.i3.bz2 Level2\_IC86.2015\_data\_Run00127619\_subrun00000078\_IT.i3.bz2<br>Level2\_IC86.2015\_data\_Run00127619\_Subrun00000078\_IT.i3.bz2<br>Level2\_IC86.2015\_data\_Run00127619\_Subrun00000079\_IT.i3.bz2<br>Level2\_IC86.2015\_data\_Run00127619\_Subrun00000 evel2\_IC86.2015\_data\_Run00127619\_Subrun00000081.i3.bz2 -<br>-evel2\_IC86.2015\_data\_Run00127619\_Subrun00000081\_IT.i3.bz2<br>-evel2\_IC86.2015\_data\_Run00127619\_Subrun00000082.i3.bz2<br>-evel2\_IC86.2015\_data\_Run00127619\_Subrun00000082\_IT.i3.bz2 /data/exp/IceCube/2016/filtered/level2/0301/Run00127619\_21 \$

## .i3 Frames

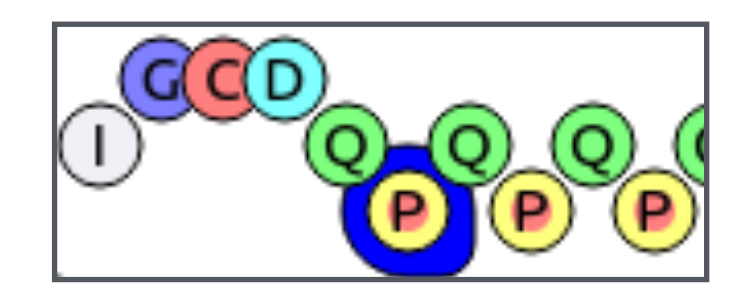

#### Contextual Info: typically 1 per run, separate file

- I (TrayInfo): processing history
- G (Geometry): DOM coordinates
- C (Calibration): Waveform unit calibration
- D (Detector Status): useful DOM status information

#### Event Info: 1 per event

- Q (DAQ): Basic event info (e.g. charges)
- P (Physics): Q+Higher level event info (e.g. reconstructions)

What is steamshovel?

- Tool for 3D visualization of IceCube events in a GUI

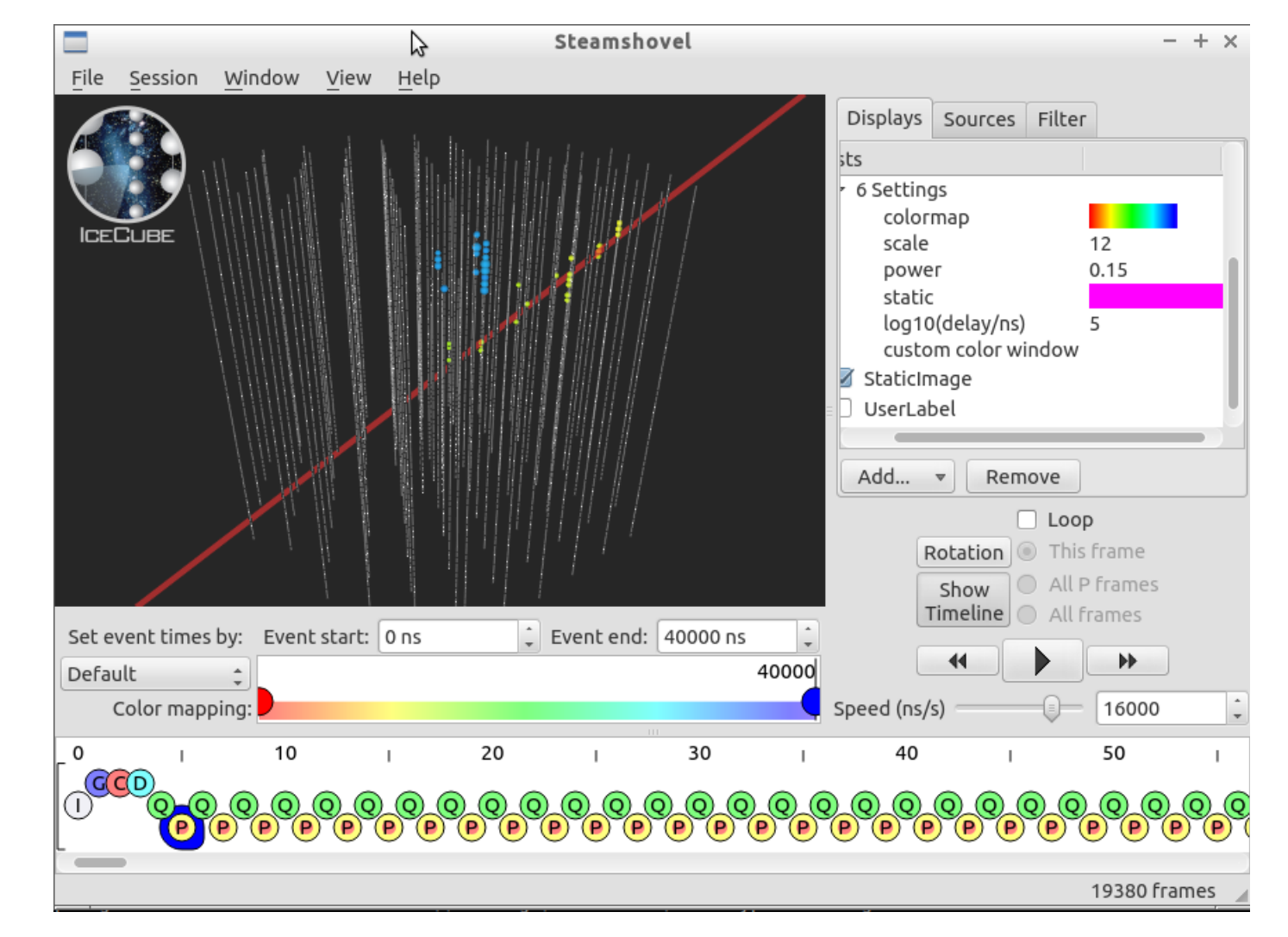

- To use:
	- 1. Enter an IceTray environment
		- ✦ on the VM: ~/i3\_software/combo/build/env-shell.sh
	- 2. For a file in .i3 format:
		- ✦ on the VM: steamshovel GCD-File.i3(.gz|.bz2) Data.i3(.gz|.bz2)

### Useful Links

- steamshovel documentation:
	- ✦ [http://software.icecube.wisc.edu/offline\\_trunk/](http://software.icecube.wisc.edu/offline_trunk/projects/steamshovel/index.html) projects/steamshovel/index.html

## Demo: using steamshovel

What is dataio-pyshovel?

- Tool for easily viewing .i3 file content in your terminal

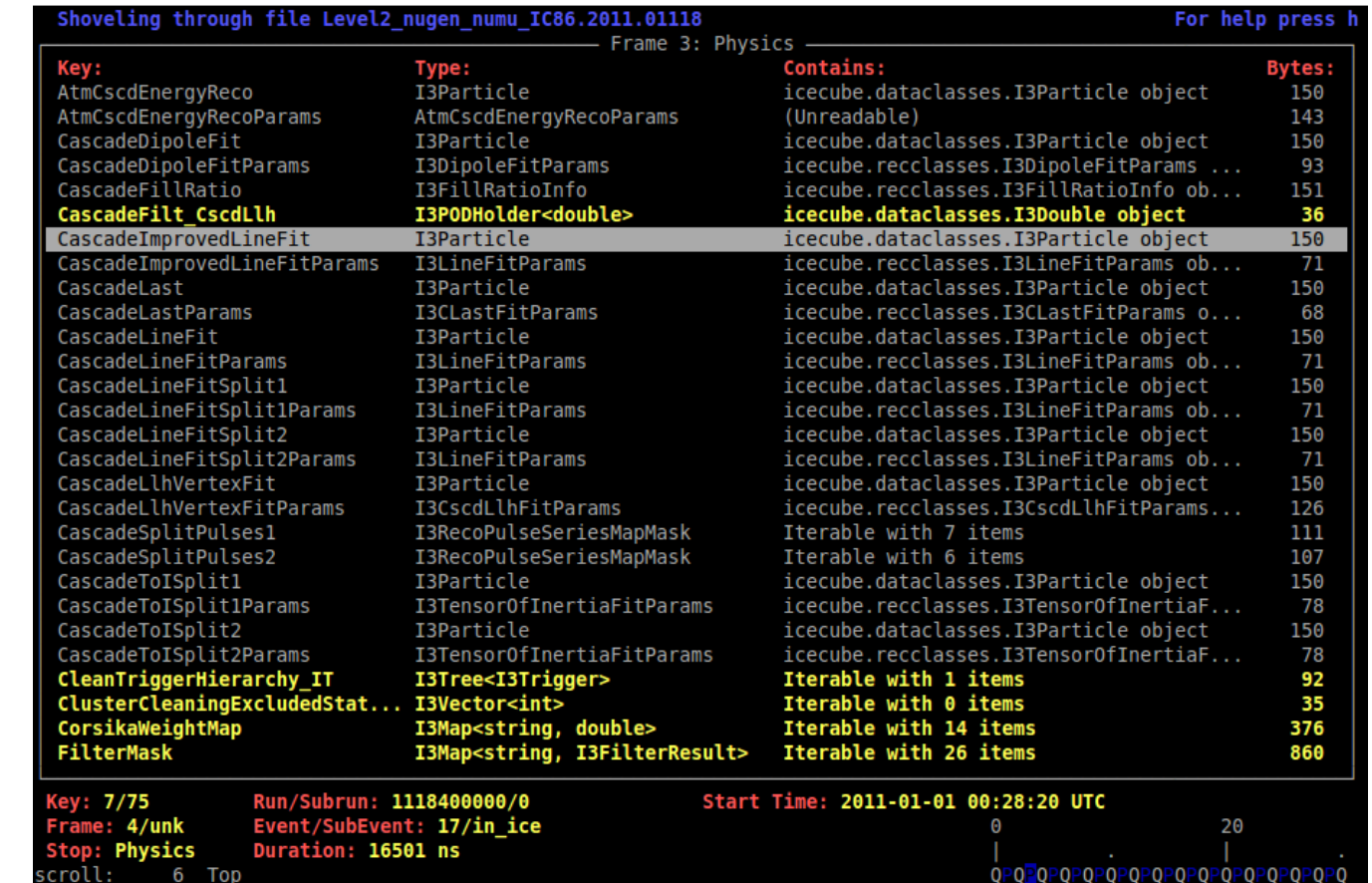

- To use:
	- 1. Enter an IceTray environment
		- ✦ on the VM: ~/i3\_software/combo/build/env-shell.sh
	- 2. For a file in .i3 format:
		- ✦ on the VM: dataio-pyshovel Data.i3(.gz|.bz2)

### Useful commands in dataio-pyshovel

- x: open a module in XML format
- enter: open a module in a cleaned, human-readable format
- g: enter a frame number to go to
- i: enter an ipython shell
- L: import a library
- h: list available commands

## Demo: using dataio-pyshovel